# **Network Devices**

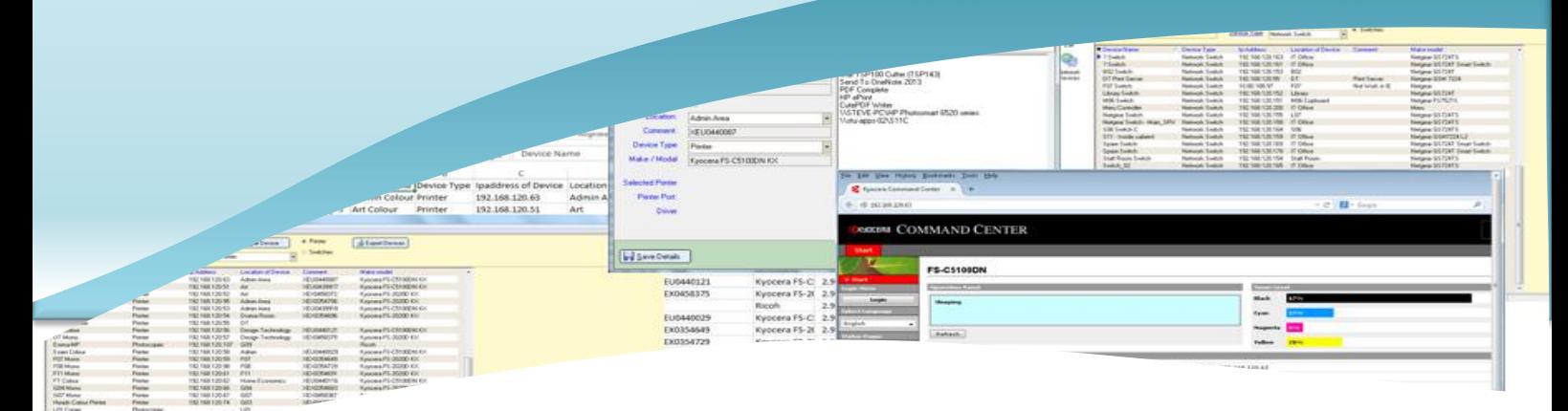

### *Network Devices*

Network Devices is a small program which will enable IT staff to access Devices with IPaddress very easy.

We found that you need to access a Device, e.g. a Network Printer or Network Switch etc.

By the time you find your paperwork, get the IPaddress, open a Web Browser, type in the address, this could take a little while if you cant find your paperwork in the first place

#### So at HermesSoftware we created this small and very easy program.

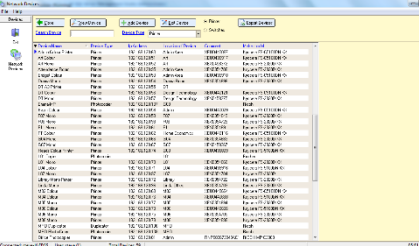

When you run the program you will see a list of all your Printers, click a Radio button marked Switches and you will see your Network switches.

Look at the list, then double click the Device you want to see in a Web Browser.

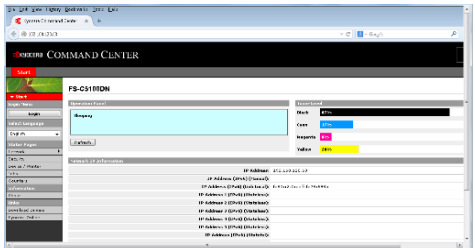

*Hermes Software* **your Needs** *Tel: 0203 239 2399 [www.hermessoftware.co.uk](http://www.hermessoftware.co.uk/) hsinfo@hermessoftware.co.uk*

All the Details for the Printers and Switches are held in the Database and are entered via the Asset Manager program or you can add a New Device by clicking the "Add Device" button fill in the detail and click Save,

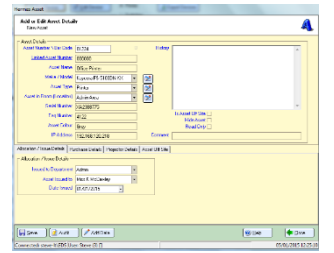

#### to Edit a Network device select a Device then click the "Edit Device" button

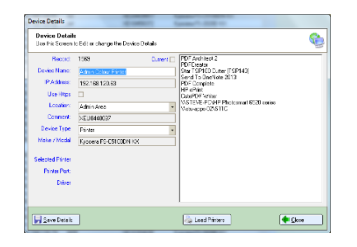

You can Export the Device Data by clicking the "Export Devices" button, and the Data will be saved into an Excel format.

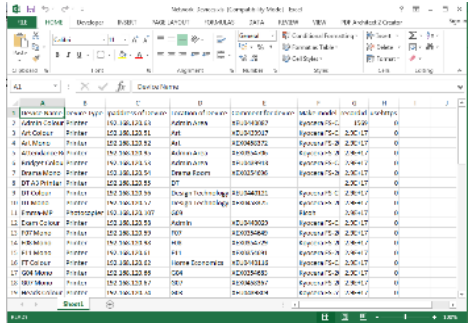

The same applies for Network Switches.

You can Add them and double click them to see them in a Web Browser, in fact anything with a IPaddress and can be opened in a web browser can be added to this program.

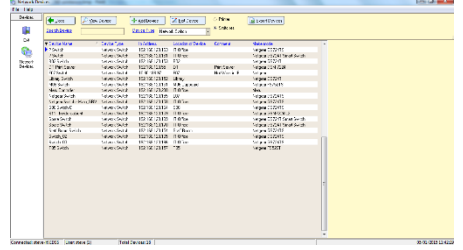

## **Programs in Hermes**

*Other Programs in the Hermes Suite:* After School Club Allocation Alternative Education Asset Manager Bookings Call Logger Confiscated Items Controlled Assessment Detention Forms On Line ID Cards Learning Identification Sheet Network Devices Parental Engagement Photos Seating Plan Software Audit Stock Control User Display Visitor Log Work Experience

**Visit the website to find out more All Programs can be Customised to** 

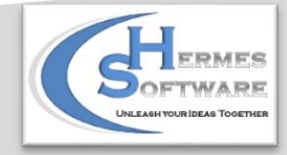